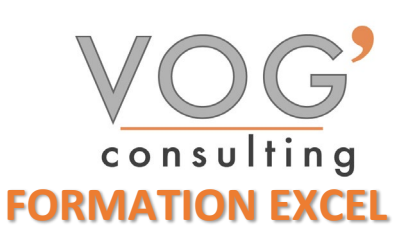

**DUREE :** 21 heures

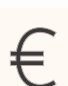

 **PRIX :** 2520€

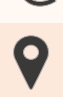

 **LIEU :** Cf. Convention

**NOMBRES DE PERSONNES :**  1 à 8 personnes

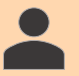

**PUBLICS CONCERNES :** 

Cette formation s'adresse à tout public.

#### **PRE-REQUIS :**

Il est nécessaire d'être initié à l'utilisation d'un ordinateur et de pratiquer régulièrement l'environnement Windows

#### **DELAIS D'ACCES :**

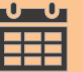

Les dates sont à convenir directement avec le centre ou le formateur. Les formations sont disponibles toute l'année en présentiel et/ou distanciel

#### **REFERENCES REGLEMENTAIRE :**

**-**Les conditions générales de vente et le règlement intérieur sont consultable sur notre site internet. -Articles L.6353-1 du Code du Travail

#### **MODALITES D'ACCES :**

L'accès à nos formations peut être initié, soit par un particulier, soit par l'employeur, soit à l'initiative du salarié avec l'accord de ce dernier. Votre CPF est mobilisable pour certaines de nos formations. Les demandeurs d'emploi peuvent aussi avoir accès à nos formations. N'hésitez pas à prendre contact avec nous.

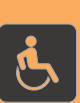

#### **ACCESSIBILITES :**

Les personnes en situation d'handicap souhaitant suivre cette formation sont invitées à nous contacter directement, afin d'étudier ensemble les possibilités de suivre la formation.

# **OBJECTIFS DE LA FORMATION**

Les stagiaires seront capables de :

- Modifier un classeur et l'environnement Excel
- $\triangleright$  Choisir et implémenter un style adapté aux données
- $\triangleright$  Créer un graphique simple, afin de mettre en valeur une série de données.
- $\triangleright$  Créer et mettre en forme un tableau de données avec insertion d'objets graphiques, en vue de faciliter l'interprétation des données.
- Gérer des tableaux et des bases de données étendues en utilisant les fonctions avancées de tri et de filtres, afin de mener des analyses fines de données massives.
- Générer un tableau croisé dynamique à partir d'une base de données en vue de visualiser en temps réel les résultats de la modification des données sources.
- Gérer et mettre en forme les différents objets graphiques disponibles dans Excel pour optimiser la lisibilité d'un classeur.

## **MOYENS ET METHODES PEDAGOGIQUES**

Un intervenant qualifié accompagne les participants pendant toute la durée de la formation. Nous mettons à disposition des ordinateurs, salle de réunion, une imprimante, des supports de cours et un accompagnement informatique :

- $\triangleright$  Présentation et étude de cas
- $\triangleright$  Exercices et applications sur des cas concrets
- $\triangleright$  Participation active
- > La pédagogie est adaptée aux adultes

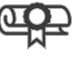

### **MODALITES D'EVALUATION**

- Test d'entrée en formation
- Feuille de présence
- $\triangleright$  Évaluation des acquis du stagiaire par mises en situation
- $\triangleright$  Questionnaire de satisfaction
- $\triangleright$  Certificat de réalisation
- Passage certification

## **CERTIFICATEUR**

- > ISOGRAD Tosa Excel
- $\geq$  Code de la fiche : RS5252
- Date d'échéance de l'enregistrement : 14-09-2025

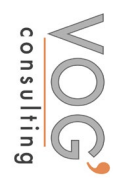

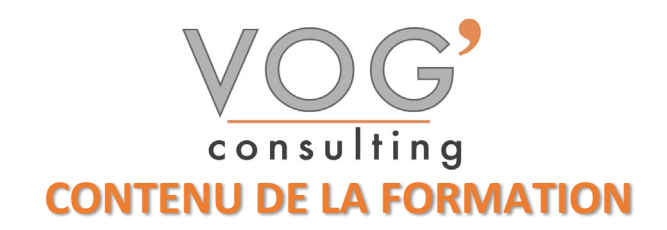

#### EXCEL 2019 - INTRODUCTION

- $\triangleright$  Fondamentaux office 2019
- $\triangleright$  Excel
- $\triangleright$  L'écran
- Barre d'état : calculs et modes d'affichage
- **Paramétrage du logiciel**

#### GESTION DES FEUILLES ET DES CLASSEURS

- $\triangleright$  Gestion des feuilles de calcul
- Affichage d'une feuille de calcul
- **Travailler sur plusieurs classeurs**
- $\triangleright$  Protéger feuilles et classeurs

#### SAISIE SIMPLE DE DONNEES

- $\triangleright$  Sélection de cellules
- $\triangleright$  Saisie dans les cellules
- Modification des données
- $\triangleright$  Rechercher, remplacer
- $\triangleright$  Vérification orthographique
- $\triangleright$  Insertion et suppression

#### ❖ SERIES DE DONNEES

- $S$ érie numérique
- $\triangleright$  Série chronologique
- $\triangleright$  Série alphanumérique
- $\triangleright$  Série créée à partir d'une liste personnalisée

#### $\div$  MISE EN FORME ET DIMENSIONS

- $\triangleright$  Eléments de mise en forme
- $\triangleright$  Création et application d'un style
- $\triangleright$  Mise en forme conditionnelle
- $\triangleright$  Reproduction d'une mise en forme
- $\triangleright$  Modification du thème
- **Largeurs des colonnes et hauteurs des lignes**
- DEPLACER, COPIER, COLLER ET TRI RAPIDE
- $\triangleright$  Volet presse-papiers
- Déplacer
- $\triangleright$  Copier
- Options de collage
- $\triangleright$  Tri rapide
- **MISE EN PAGE ET IMPRESSION**
- $\triangleright$  Zone d'impression
- $\triangleright$  Sauts de page
- $\triangleright$  En-tête et pied de page
- $\triangleright$  Autres options avant impression

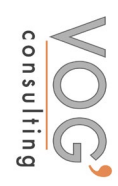

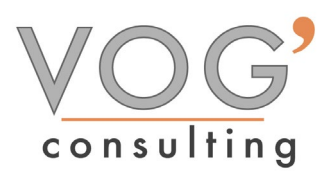

#### LES FORMULES

- $\triangleright$  Operateurs
- Références relatives ou absolues
- Références : autre feuille, autre classeur
- Attribution d'un nom
- $\triangleright$  Date et heure
- Audit de formules, erreurs et références circulaires

#### LES FONCTIONS

- $\triangleright$  Arguments
- Recherche et insertion d'une fonction
- $\triangleright$  Saisie directe

#### $\div$  LES FORMULES MATRICIELLES

- $\triangleright$  Création d'une formule matricielle
- $\triangleright$  Exemples
- $\triangleright$  Contraintes particulières
- $\triangleright$  Saisie d'une plage de nombres

#### LES GRAPHIQUES

- $\triangleright$  Création et modifications d'un graphique
- $\triangleright$  Présentation de la zone de graphique
- Analyse : courbes de tendance, barres et lignes
- $\triangleright$  Graphiques sparkline

#### OBJETS GRAPHIQUES

- > Formes
- $\blacktriangleright$  Images
- $\triangleright$  Smartart
- Wordart

#### TABLEAU, PLAN ET SOUS-TOTAUX

- > Tableaux de données
- $\triangleright$  Constitution d'un plan
- Utilisation de fonctions de synthèse
- ❖ SIMULATIONS
- $\triangleright$  Fonction « valeur cible »
- Les tables de données
- $\blacktriangleright$  Les scenarios

#### $\div$  **LES TABLEAUX CROISES DYNAMIQUES**

- Création d'un tableau croise dynamique
- Gestion d'un tableau croise dynamique
- $\triangleright$  Graphique croise dynamique

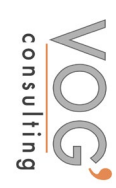